# Recent Developments in Digital Filter Initialization

Peter Lynch, Met Éireann, Dublin, Ireland

IUGG General Assembly, Sapporo, 1 July, 2003. JSM13

# The Idea of Filtering

#### A primitive filter model:

$$
Good/Bad/Ugly \quad \Longrightarrow \quad \boxed{\text{Filter}} \quad \longrightarrow \quad Good
$$

Suppose the input consists of a low-frequency (LF) signal contaminated by high-frequency (HF) noise. We use a lowpass filter which rejects the noise.

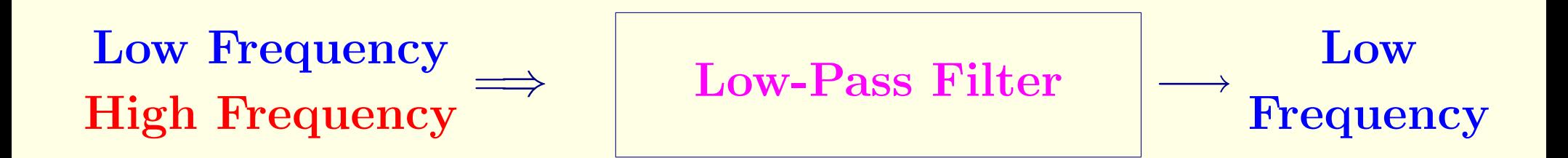

# Some Applications of Digital Filters

- Telecommunications
	- Digital Switching / Multiplexing / Touch-tone Dialing
- Audio Equipment
	- Compact Disc Recording / Hi-Fi Reproduction
- Speech Processing
	- Voice Recognition / Speech Synthesis
- Image Processing
	- Image Enhancement / Data Compression
- Remote Sensing
	- Doppler Radar / Sonar Signal Processing
- Geophysics
	- Seismology / Initialization for NWP.

### Non-recursive Digital Filter

Consider a discrete time signal,

 $\{\cdots, x_{-2}, x_{-1}, x_0, x_1, x_2, \cdots\}$ 

For example,  $x_n$  could be the value of surface pressure at time  $n\Delta t$  at a specific location, say, Sapporo.

Nonrecursive Digital Filter:

A nonrecursive digital filter is defined by

$$
y_n = \sum_{k=-N}^{+N} h_k x_{n-k}
$$

The inputs are  $\{x_n\}$ . The outputs are  $\{y_n\}$ . The outputs are weighted sums of the inputs.

#### Application to Initialization

 $\blacksquare$  Model integrated forward for N steps:

$$
y_{\text{FOR}} = \frac{1}{2}h_0x_0 + \sum_{n=1}^{N} h_{-n}x_n
$$
  
**W-step 'hindcast' is made:**  

$$
y_{\text{BAK}} = \frac{1}{2}h_0x_0 + \sum_{n=-1}^{-N} h_{-n}x_n
$$

**The two sums are combined:** 

 $y_0 = y_{\text{FOR}} + y_{\text{BAK}}$ 

### Digital Filters as Convolutions

Consider the nonrecursive digital filter

$$
y_n = \sum_{k=-N}^{+N} h_k x_{n-k} .
$$

The indices of  $x$  and  $a$  run in opposite directions:

$$
h_{-N}, \cdots, h_{-1}, h_0, h_1, \cdots, h_N
$$

$$
x_{n+N}, \cdots, x_{n+1}, x_n, x_{n-1}, \cdots, x_{n-N}
$$

so that the sum is in the form of a finite convolution:

$$
y_n = \{h_n\} \star \{x_n\}.
$$

By a careful choice of the coefficients  $h_n$ , we can design a filter with the desired selection properties.

### Frequency Response of FIR Filter

Let  $x_n$  be the input and  $y_n$  the output. Assume  $x_n = \exp(in\theta)$  and  $y_n = H(\theta) \exp(in\theta)$ .

The transfer function  $H(\theta)$  is then

$$
H(\theta) = \sum_{k=-N}^N h_k e^{-ik\theta}.
$$

This gives H once the coefficients  $h_k$  have been specified. However, what is really required is the opposite: to derive coefficients which will yield the desired response.

This *inverse problem* has no unique solution, and numerous techniques have been developed.

# Design of Nonrecursive Filters

We consider the simplest possible design technique, using a truncated Fourier series modified by a window function.

Consider a sequence

 $\{\cdots, x_{-2}, x_{-1}, x_0, x_1, x_2, \cdots\}$ 

with low and high frequency components.

To filter out the high frequencies one may proceed According to the following Three-step method:

- 1. Calculate the Fourier transform  $X(\theta)$  of  $x_n$ ;
- 2. Set the coefficients of the high frequencies to zero;
- 3. Calculate the inverse transform.

#### Three-Step Procedure

- 1. Calculate the Fourier transform  $X(\theta)$  of  $x_n$ ;
- 2. Set the coefficients of the high frequencies to zero;
- 3. Calculate the inverse transform.

Step |1| is a forward Fourier transform:

$$
X(\theta) = \sum_{n=-\infty}^{\infty} x_n e^{-in\theta},
$$

where  $\theta = \omega \Delta t$  is the *digital frequency.*  $X(\theta)$  is  $2\pi$ -periodic.

Step [2] may be performed by multiplying  $X(\theta)$  by an appropriate weighting function  $H(\theta)$ .

Step [3] is an inverse Fourier transform:

#### Filtering as Convolution

Step [3] is an inverse Fourier transform. The product  $H(\theta)$ .  $F(\theta)$  is the transform of the convolution of  $\{h_n\}$  with  $\{x_n\}$ :

$$
y_n = (h * x)_n = \sum_{k=-\infty}^{\infty} h_k x_{n-k}.
$$

In practice, we must truncate the sum:

$$
y_n = \sum_{k=-N}^{N} h_k x_{n-k}.
$$

The finite approximation to the convolution is formally identical to a nonrecursive digital filter.

#### Filter Coefficients

#### The function  $H(\theta)$  is called the

- System Function
- Transfer Function
- Response Function.
- Typically,  $H(\theta)$  is a step function:

$$
H(\theta) = 1, \qquad |\theta| \le |\theta_c| ;
$$
  

$$
H(\theta) = 0, \qquad |\theta| > |\theta_c| .
$$

$$
h_n = \frac{1}{2\pi} \int_{-\pi}^{\pi} H(\theta) e^{in\theta} d\theta \quad ; \quad H(\theta) = \sum_{n=-\infty}^{\infty} h_n e^{-in\theta}
$$

$$
h_n = \frac{\sin n\theta_c}{n\pi}.
$$

## Windowing

Truncation gives rise to Gibbs oscillations.

The response of the filter is improved if  $h_n$  is multiplied by the Lanczos window

$$
w_n = \frac{\sin\left(n\pi/(N+1)\right)}{n\pi/(N+1)}.
$$

$$
\hat{h}_n = w_n \left( \frac{\sin(n\theta_c)}{n\pi} \right).
$$

$$
H(\theta) = \sum_{k=-N}^N \hat{h}_k e^{-ik\theta} = \left[\hat{h}_0 + 2\sum_{k=1}^N \hat{h}_k \cos k\theta\right].
$$

# Optimal Filter Design

This method uses the Chebyshev alternation theorem to obtain a filter whose maximum error in the pass- and stopbands is minimized. Such filters are called Optimal Filters.

References:

- Hamming (1989)
- Oppenheim and Schafer (1989)

Optimal Filters require solution of complex nonlinear systems of equations. The algorithm for calculation of the coefficients involves about one thousand lines of code.

The Dolph Filter is a special optimal filter, which is much easier to calculate.

### The Dolph-Chebyshev Filter

#### This filter is constructed using Chebyshev polynomials:

$$
T_n(x) = \cos(n \cos^{-1} x),
$$
  
\n
$$
T_n(x) = \cosh(n \cosh^{-1} x),
$$
  
\n
$$
|x| \le 1.
$$

Clearly,  $T_0(x) = 1$  and  $T_1(x) = x$ . Also:

$$
T_n(x) = 2xT_{n-1}(x) - T_{n-2}(x), \quad n \ge 2.
$$

Now define a function in the frequency domain:  $H(\theta) = \frac{T_{2M} (x_0 \cos{(\theta/2)})}{T}$  $T_{2M}(x_0)$ 

where  $x_0 > 1$ . Let  $\theta_s$  be such that  $x_0 \cos(\theta_s/2) = 1$ . The form of  $H(\theta)$  is that of a <u>low-pass filter with a cut-off at  $\theta = \theta_s$ </u>.

 $H(\theta)$  can be written as a finite expansion

$$
H(\theta) = \sum_{n=-M}^{+M} h_n \exp(-in\theta).
$$

The coefficients  $\{h_n\}$  may be evaluated:

$$
h_n = \frac{1}{N} \left[ 1 + 2r \sum_{m=1}^{M} T_{2M} \left( x_0 \cos \frac{\theta_m}{2} \right) \cos m\theta_n \right],
$$

where  $|n| \leq M$ ,  $N = 2M + 1$  and  $\theta_m = 2\pi m/N$ . The coefficients  $h_n$  are real and  $h_{-n} = h_n$ .

The weights  $\{h_n : -M \le n \le +M\}$  define the Dolph-Chebyshev or, for short, Dolph filter.

### An Example of the Dolph Filter

#### We choose the following parameters:

- Cut-off period:  $\tau_s = 3 h$
- Time-step:  $\Delta t = \frac{1}{8}$  $\frac{1}{8}h = 7\frac{1}{2} \text{min.}$
- Filter span:  $T_S = 2 h$ .
- Filter order:  $N = 17$ .

Then the digital cut-off frequency is

$$
\theta_s = 2\pi \Delta t / \tau_s \approx 0.26 \,.
$$

This filter attenuates high frequency components by more than 12 dB. Double application gives 25 dB attenuation.

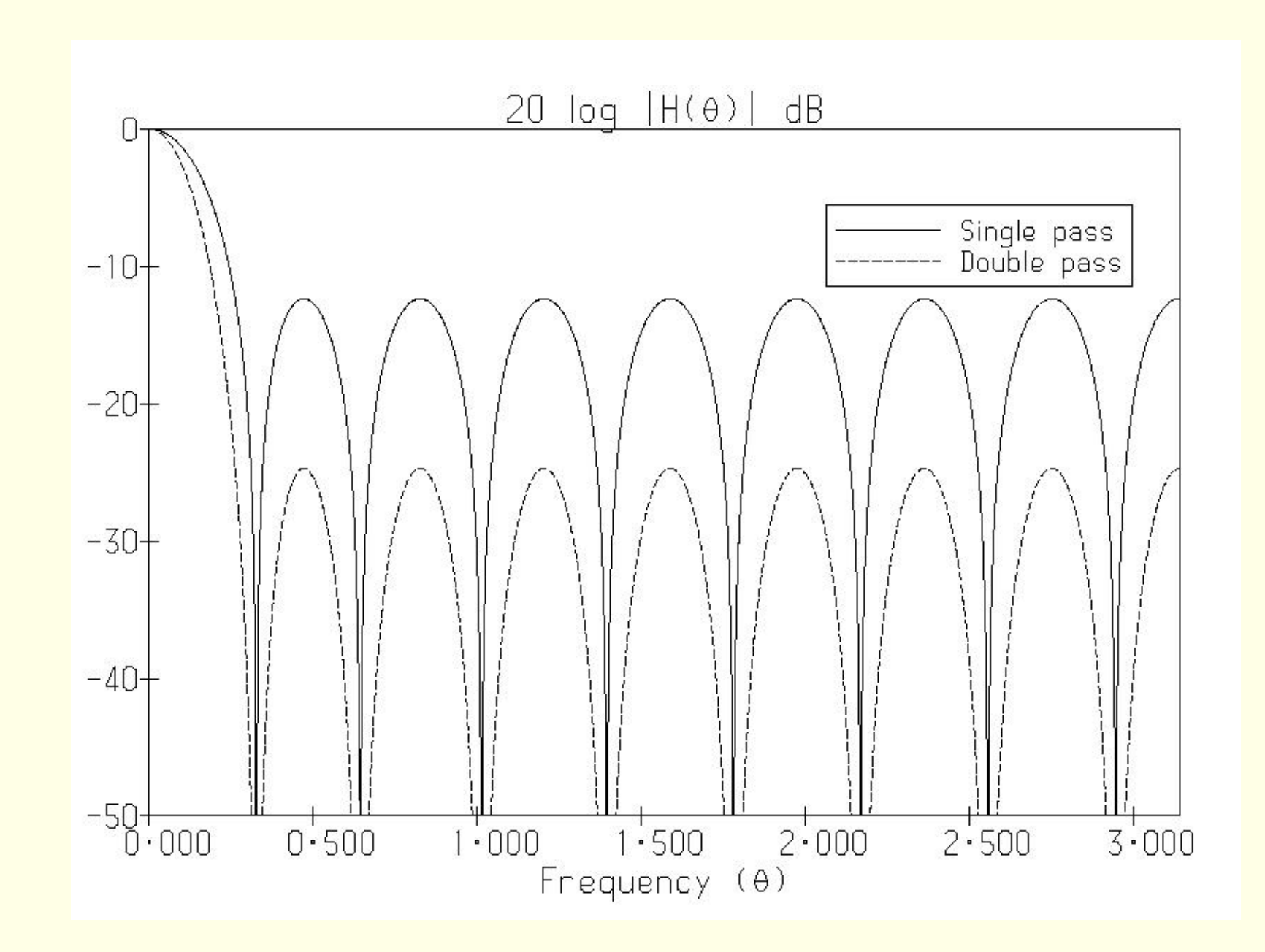

Frequency response for Dolph filter with span  $T_S = 2h$ , order  $N = 2M + 1 = 17$  and cut-off  $\tau_s = 3h$ . Results for single and double application are shown.

# Implementation in HIRLAM: Hop, Skip and Jump

The initialization and forecast are performed in three stages:

- **Hop:** Adiabatic backward integration. Output filtered to give fields valid at  $t=-\frac{1}{2}$  $\frac{1}{2}T_{\textrm{S}}$ .
- Skip: Forward diabatic run spanning range  $\left[-\frac{1}{2}\right]$  $\frac{1}{2}T_{\rm S}, +\frac{1}{2}$  $\frac{1}{2}T_{\rm S}$ ]. Output filtered to provide initialized values.
- Jump: Normal forecast, covering desired range.

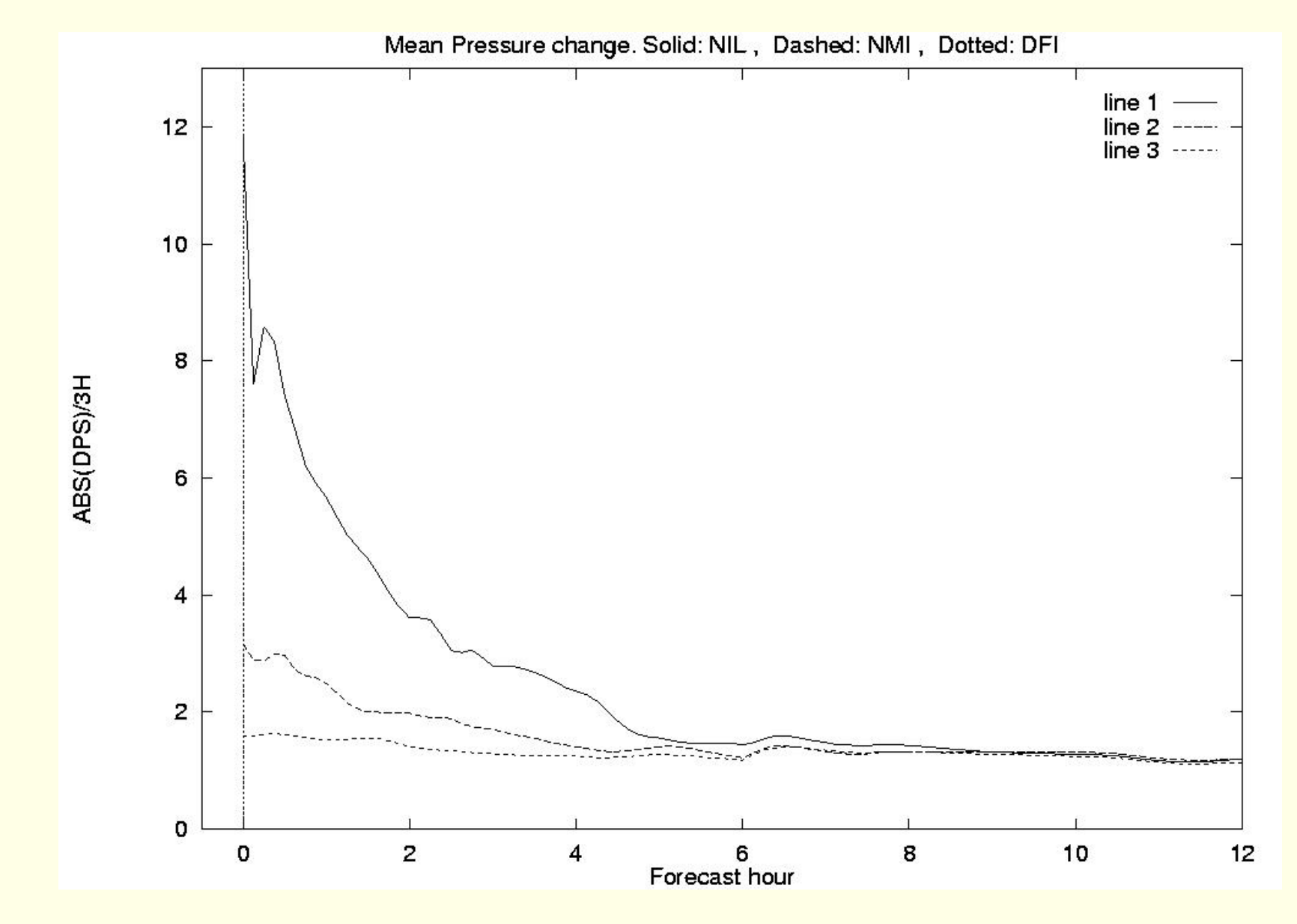

Mean absolute surface pressure tendency for three forecasts. Solid: uninitialized analysis (NIL). Dashed: Normal mode initialization (NMI). Dotted: Digital filter initialization (DFI). Units are hPa/3 hours.

# Changes in Surface Pressure

Table 1: Changes in model prognostic variables at analysis time and for the 24-hour forecast, induced by DFI. Units are hPa.

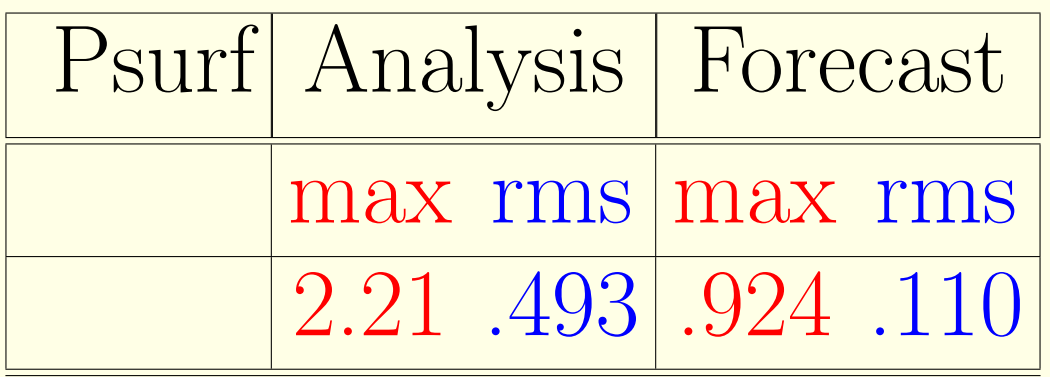

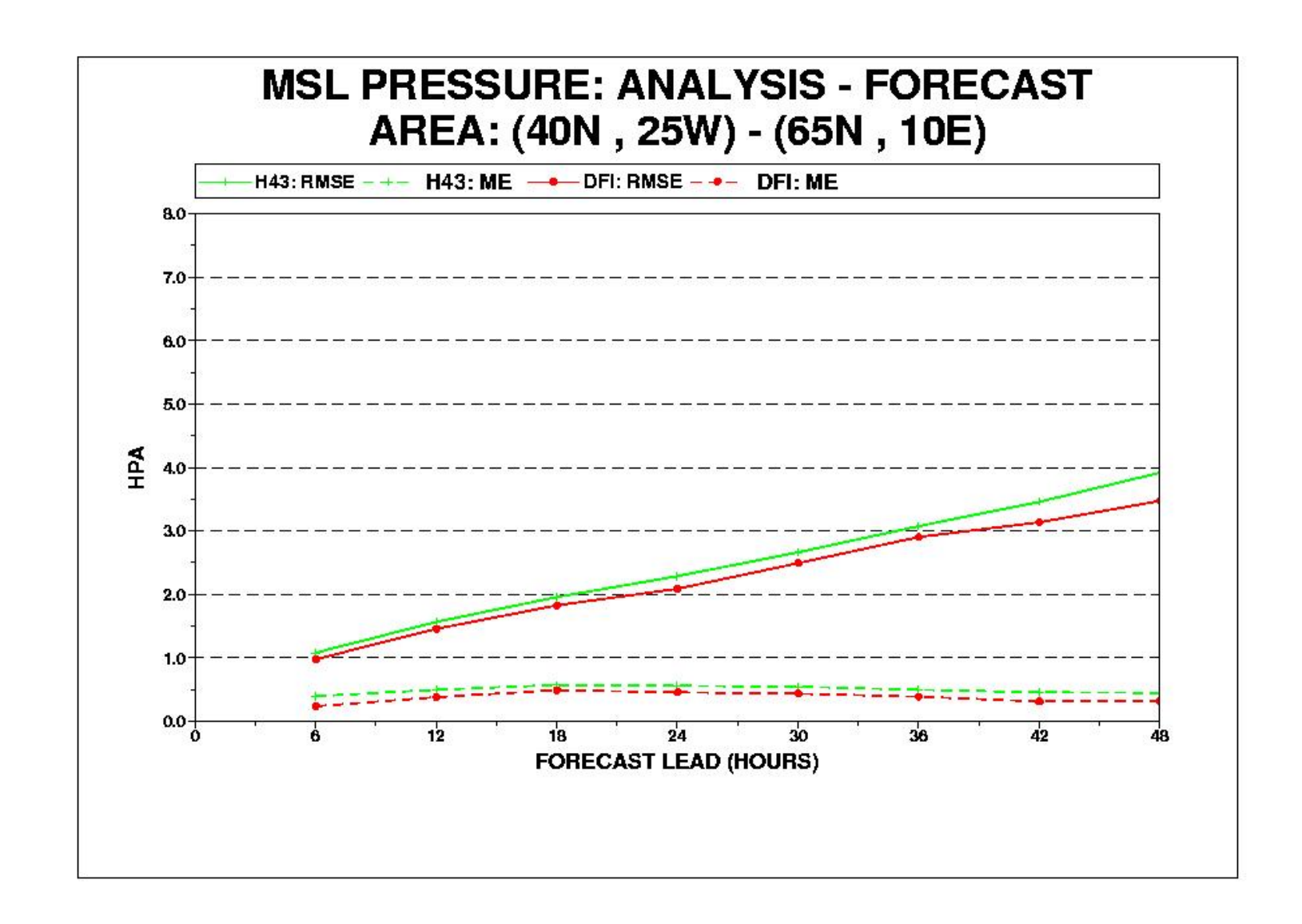

Root-mean-square (solid) and bias (dashed) errors for mean sea-level pressure. Average over thirty Fastex forecasts. Green: reference run (NMI); Red: DFI run.

#### Application to Richardson Forecast

 $\blacksquare$   $\blacksquare$   $\blacksquare$  $\blacksquare$  LANCZOS:  $\blacksquare$   $DOLPH:$ 

 $\frac{dp_s}{dt} = +145 \,\text{hPa}/6 \,\text{h}$ .  $\frac{dp_s}{dt} = -2.3 \,\text{hPa} / 6 \,\text{h}.$  $\frac{dp_s}{dt} = -0.9 \,\mathrm{hPa/6\,h.}$ 

Observations: Barometer steady!

# IDFI in GME Model at DWD

A DFI scheme is used in the initialization of the GME model at the Deutscher Wetterdienst. Incremental DFI is applied: Only the analysis increments are filtered.

$$
\begin{array}{rcl}\nX_A & = & X_F + (X_A - X_F) \\
X_A & \longrightarrow & \bar{X}_A, \quad X_F \longrightarrow & \bar{X}_F \\
\bar{X}_A & = & X_F + (\bar{X}_A - \bar{X}_F)\n\end{array}
$$

If analysis increment vanishes, filter has no effect.

The scheme is applied in vertical normal mode space. The first ten vertical modes are filtered, the remaining 21 of the 31-level GME are left unchanged.

The damping of physical processes, such as precipitation and convection, by the IDFI is thus reduced to an acceptably low level.

#### Half-sinc Filters

#### An ideal low-pass filter has an impulse response

$$
h_n = \frac{\sin n\theta_c}{n\pi} = \left(\frac{\theta_c}{\pi}\right) \operatorname{sinc}\left(\frac{n\theta_c}{\pi}\right), \quad n = \dots, -2, -1, 0, 1, 2, \dots
$$

For a causal filter we require  $n \geq 0$ . Then

$$
h_n = \frac{\sin n\theta_c}{n\pi}, \qquad n = 0, 1, \dots, N - 1.
$$

We refer to this sequence as a half-sinc sequence. The frequency response may be written

$$
\sum_{n=0}^{N-1} h_n e^{in\theta} = H(\theta) = M(\theta) e^{i\varphi(\theta)}.
$$

### Boundary Filters

The group delay is defined as  $\delta = -d\varphi/d\theta$ .

$$
\delta_0 = \delta(0) = \sum n h_n
$$

A boundary filter must be zero-delay with  $\delta_0 = 0$ .

For the half-sinc sequence, this can be satisfied if we truncate after an exact number of wavelengths:

$$
\sum_{n=0}^{N-1} nh_n = \frac{1}{\pi} \sum_{n=0}^{N-1} \sin n\theta_c = 0
$$

provided  $(N-1)\theta_c = 2\pi K$  for some integer K.

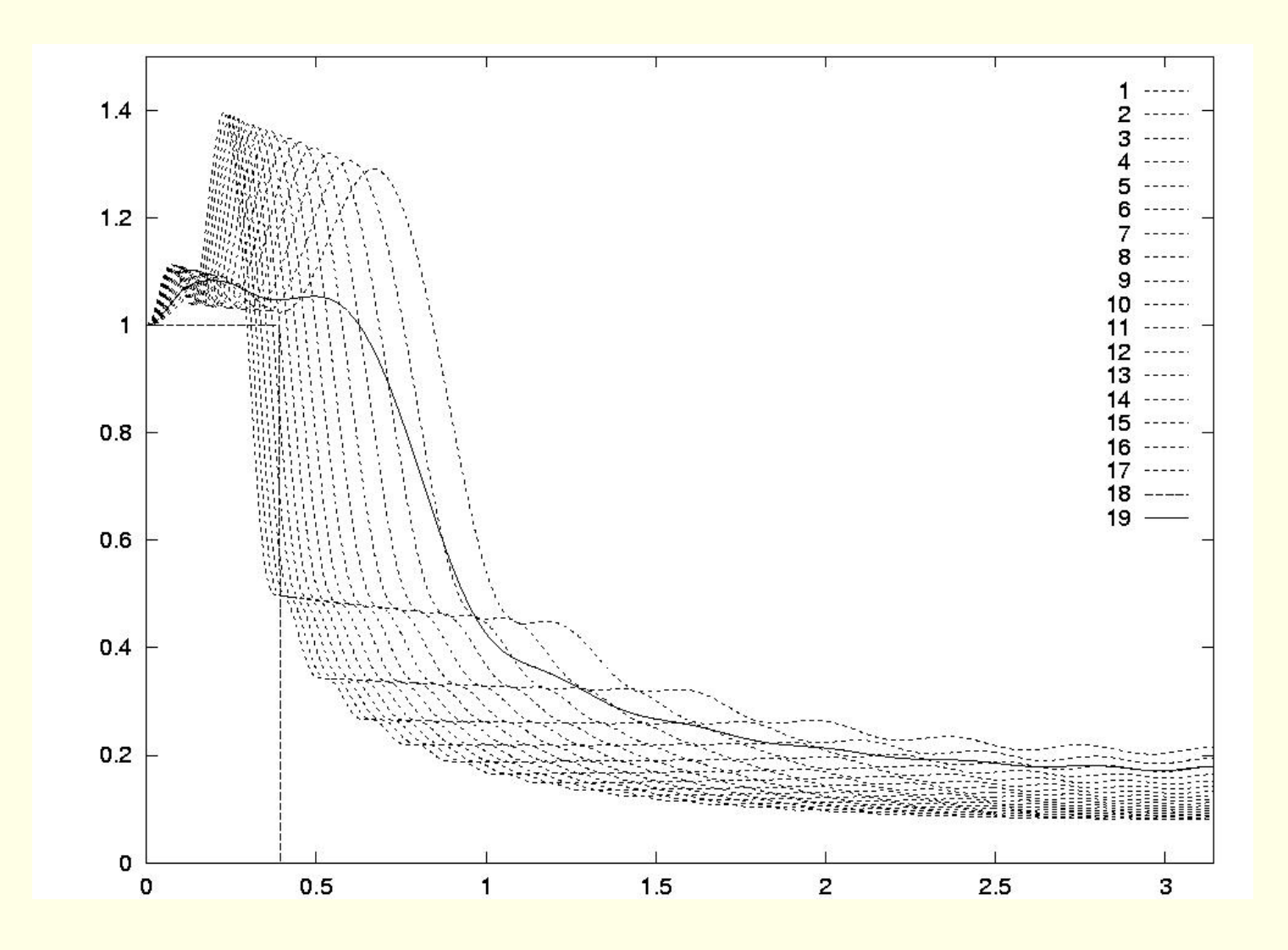

Dashed curves: Frequency responses  $H(\theta)$  for seventeen halfsincs with varying spans. Solid curve: weighted sum of seventeen half-sincs, to reduce intermediate frequency boost.

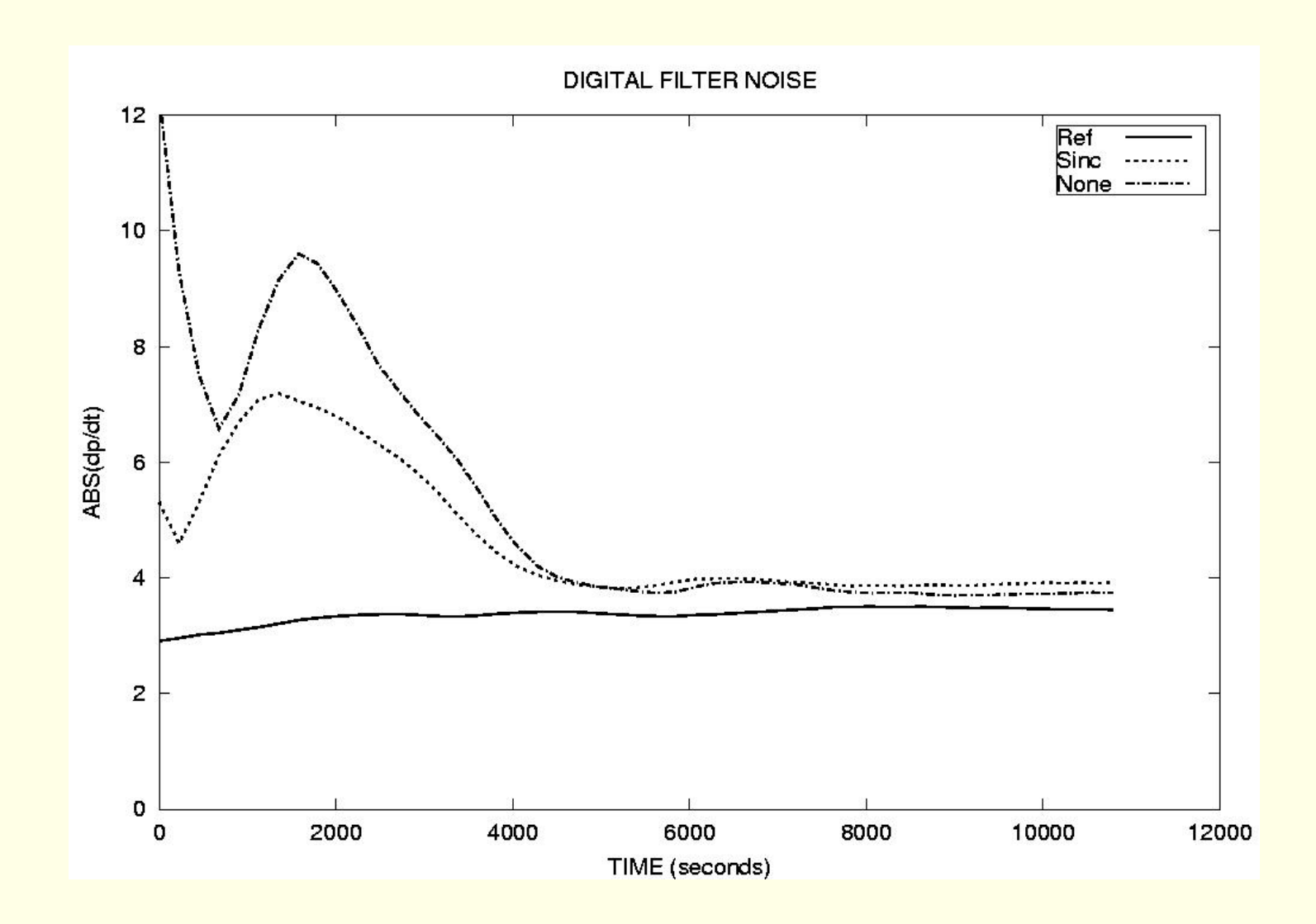

Time evolution, during a 3-hour forecast, of the area-averaged absolute value of the surface pressure tendency (units: hPa per 3 hours) for three forecasts. Dot-dashed line:No initialization. Dotted line: BFI scheme (Sinc Filter). Solid line: Reference DFI scheme.

# Padé Filtering

 $\star \star \star$  Work in Progress  $\star \star \star$ 

The Padé approximation represents a sequence of length  $N$ by a sum of  $M = N/2$  components of complex exponential form:

$$
x_n = \sum_{m=1}^{M} c_m \gamma_m^n.
$$

The Z-transform of  $\{x_n\}$  is then the sum of M terms

$$
X(z) = \sum_{m=1}^{M} \left( \frac{c_m z}{z - \gamma_m} \right).
$$

The Z-transform has M simple poles at positions  $z = \gamma_m$ with residues  $c_m$ .

We approximate the *Z*-transform of an arbitrary finite sequence by a function with  $M = N/2$  components:

$$
\Xi(z) = \sum_{m=1}^{M} \left( \frac{c_m z}{z - \gamma_m} \right)
$$

.

The poles are obtained by solving a Toeplitz system.

The residues are obtained from a Vandermonde system.

#### Filtering the Input Sequence

To filter an input signal, we select a weighting function  $H(\gamma)$ such that for components corresponding to low frequency oscillations or long time-scales it is exactly or approximately equal to unity, and for components corresponding to high frequencies or short time-scales it is small.

Then we define the filtered transform to be

$$
\bar{X}(z) = \sum_{m=1}^{M} \left( \frac{H(\gamma_m)c_m z}{z - \gamma_m} \right) .
$$

On inverting this, we get the filtered signal

$$
\bar{x}_n = \sum_{m=1}^M H(\gamma_m) c_m \gamma_m^n.
$$

Note that the <u>complete freedom of choice</u> of  $H(z)$  is a powerful aspect of this filtering procedure. Warning: There are Pitfalls in the Numerical Procedure.

#### DF as a Constraint in 4DVAR

If the system is noise-free at a particular time, *i.e.*, is close to the slow manifold, it will remain noise-free, since the slow manifold is an invariant subset of phase-space.

We consider a sequence of values  $\{x_0, x_1, x_2, \cdots x_N\}$  and form the filtered value

$$
\bar{x} = \sum_{n=0}^{N} h_n x_n.
$$
\n(1)

The evolution is constrained, so that the value at the midpoint in time is close to this filtered value, by addition of a term

$$
J_c=\tfrac{1}{2}\mu||x_{N/2}-\bar{x}||^2
$$

to the cost function to be minimized ( $\mu$  is an adjustable parameter).

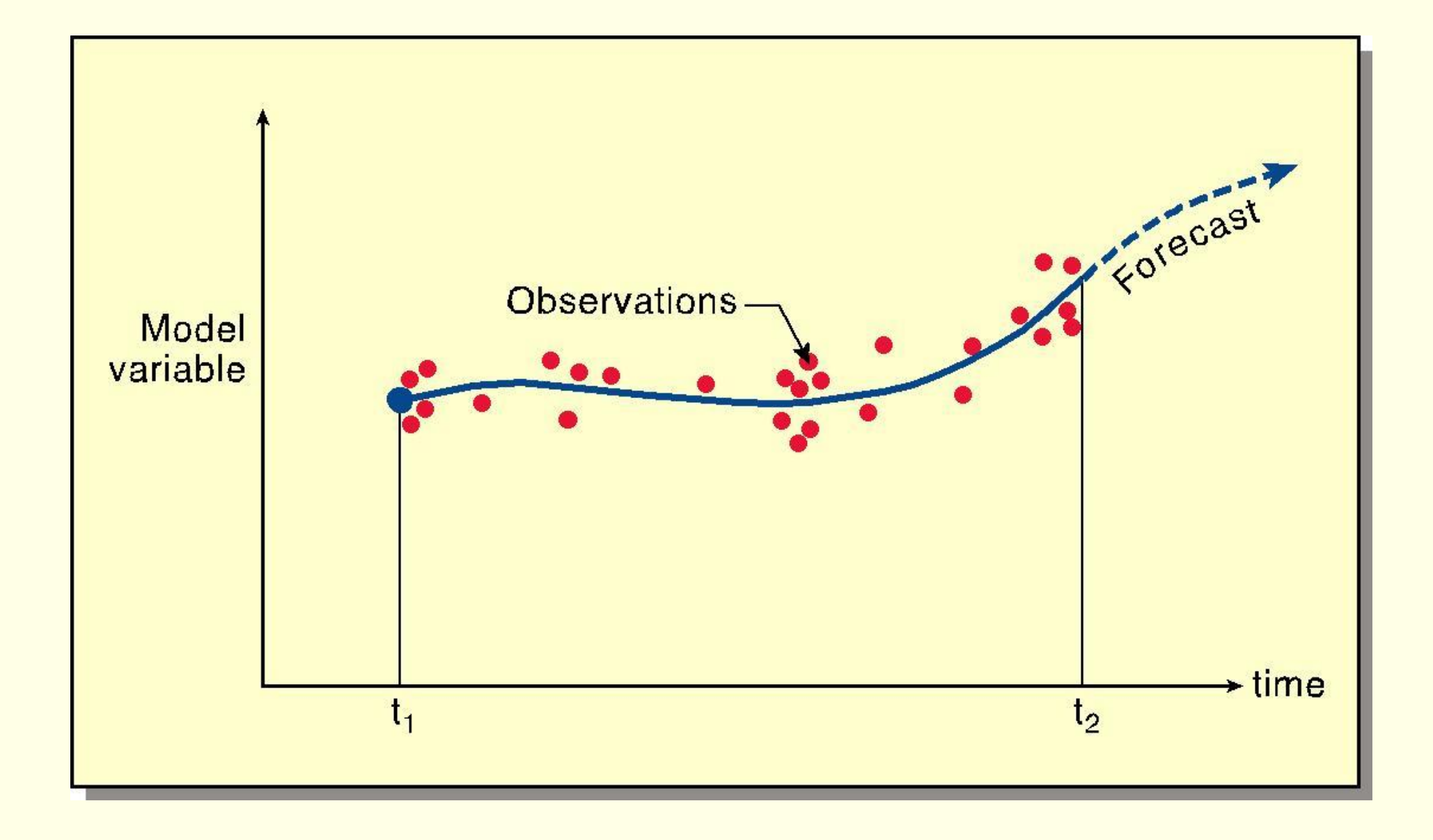

#### Schematic of smooth trajectory approximating observations.

$$
J_c=\tfrac{1}{2}\mu||x_{N/2}-\bar{x}||^2
$$

It is straightforward to derive the adjoint of the filter.

Gauthier and Thépaut (2001) found that a digital filter weak constraint imposed on the low-resolution increments of the 4DVAR system of Météo-France:

- Efficiently controlled the emergence of fast oscillations
- Maintained a close fit to the observations.

The dynamical imbalance was significantly less in 4DVAR than in 3DVAR.

Fuller details: Gauthier and Thépaut (2001).

# Advantages of DFI

- 1. No need to compute or store normal modes;
- 2. No need to separate vertical modes;
- 3. Complete compatibility with model discretisation;
- 4. Applicable to exotic grids on arbitrary domains;
- 5. No iterative numerical procedure which may diverge;
- 6. Ease of implementation and maintenance;
- 7. Applicable to all prognostic model variables;
- 8. Applicable to non-hydrostatic models.
- 9. Economic and effective Constraint in 4D-Var Analysis.